### **Subiecte pentru PROBA PRACTICĂ a examenului de atestare a competenţelor profesionale a absolvenţilor claselor de matematică-informatică şi matematică-informatică, intensiv informatică 2013**

## **I. Programare**

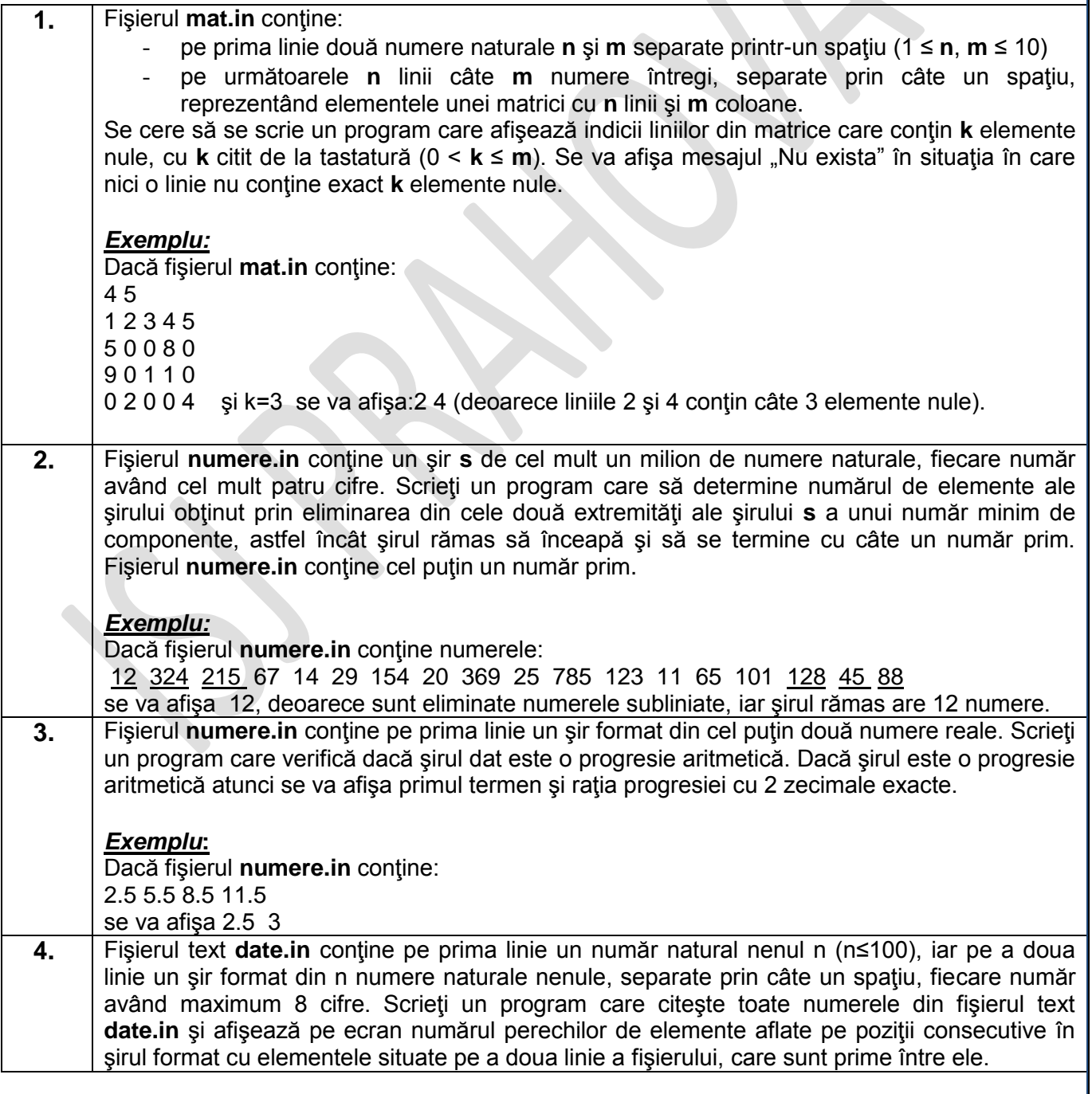

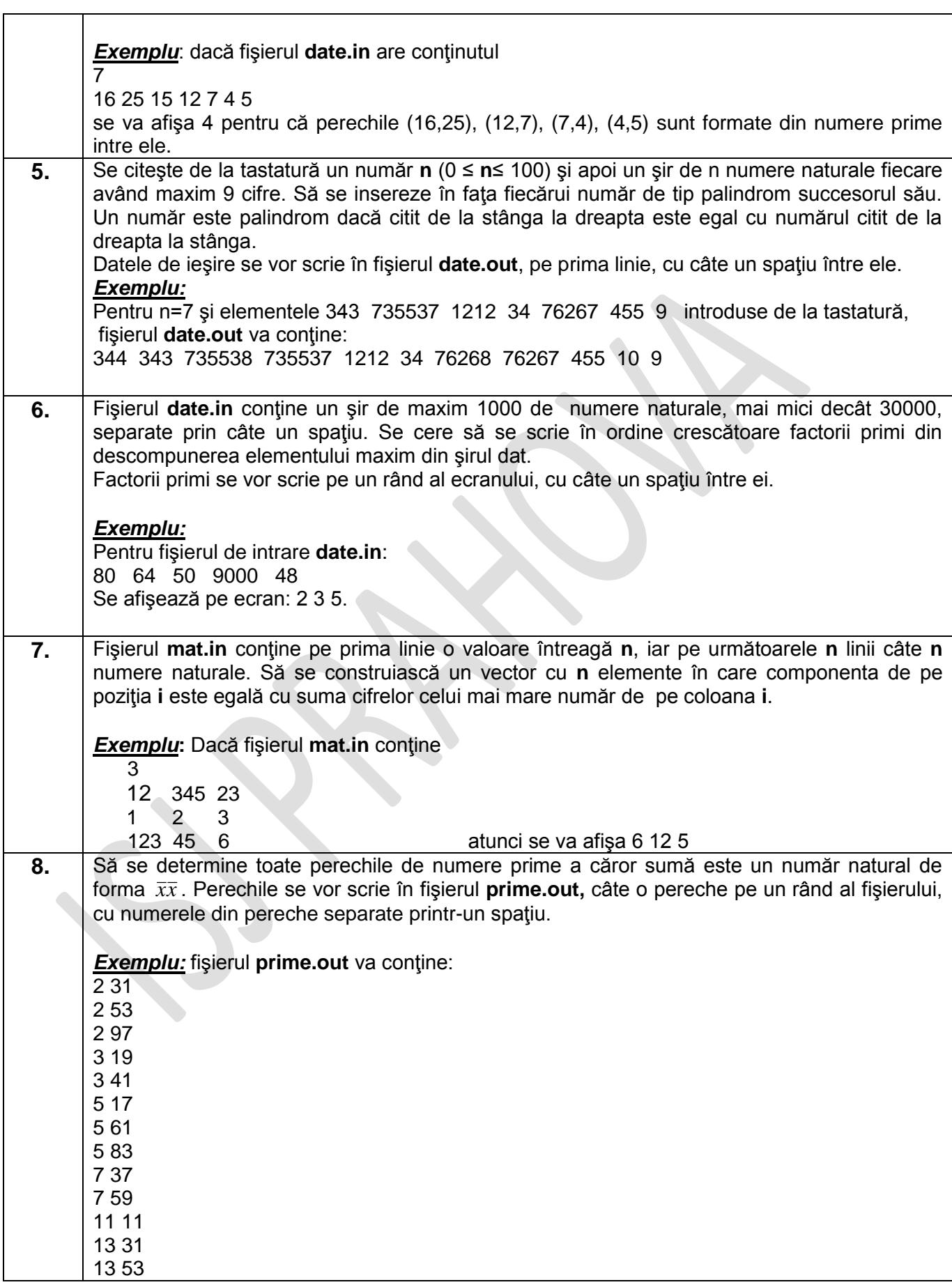

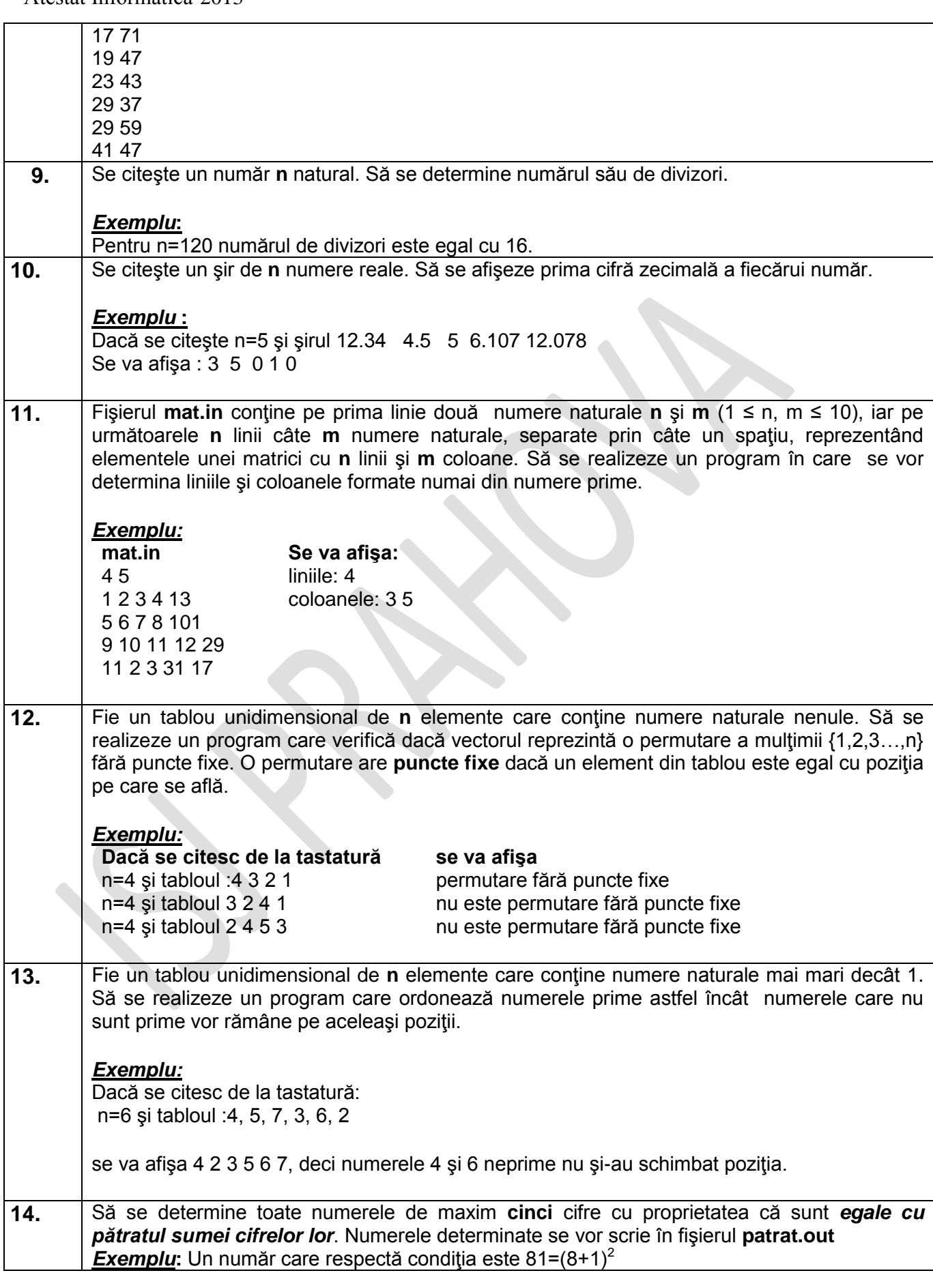

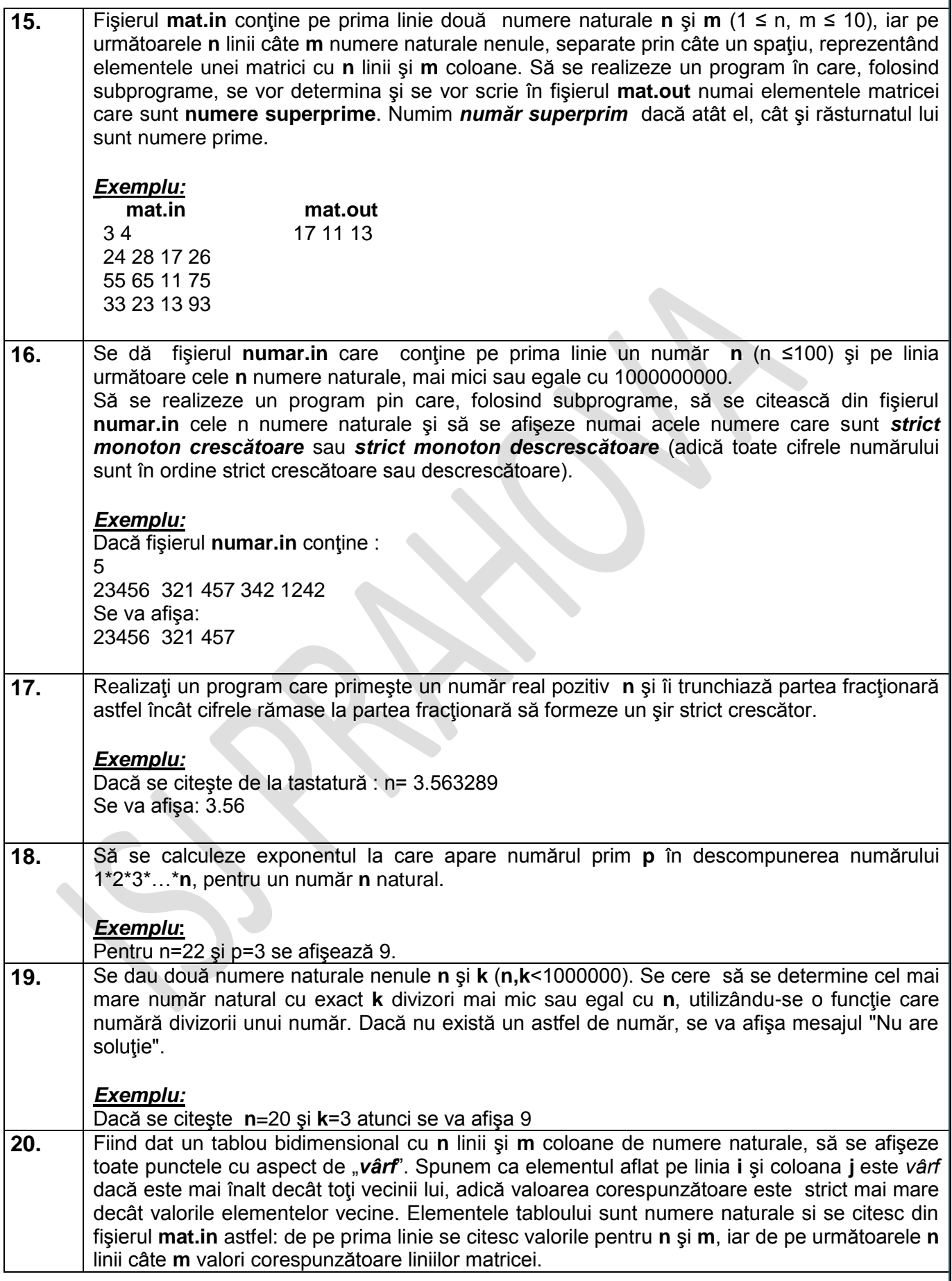

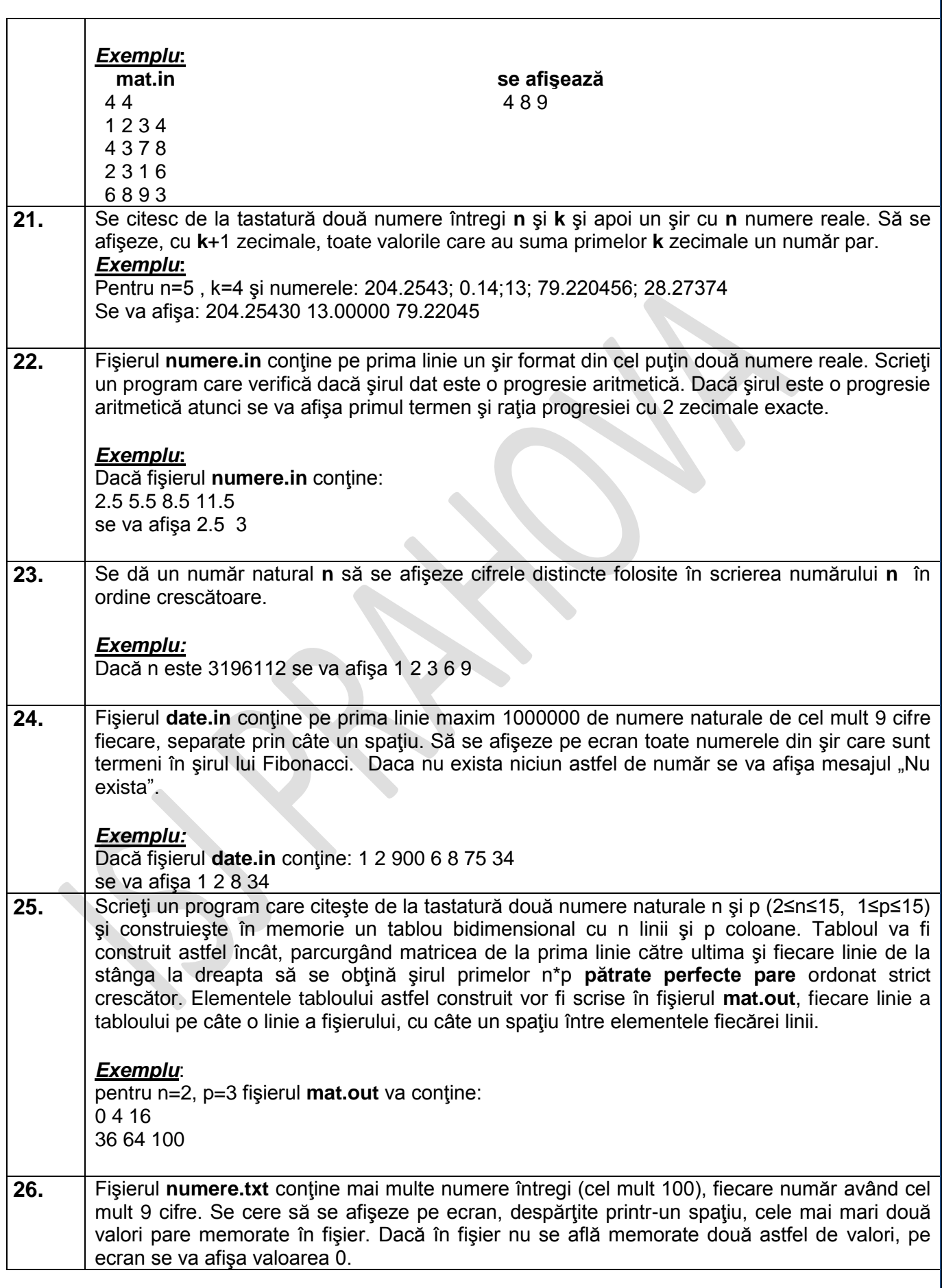

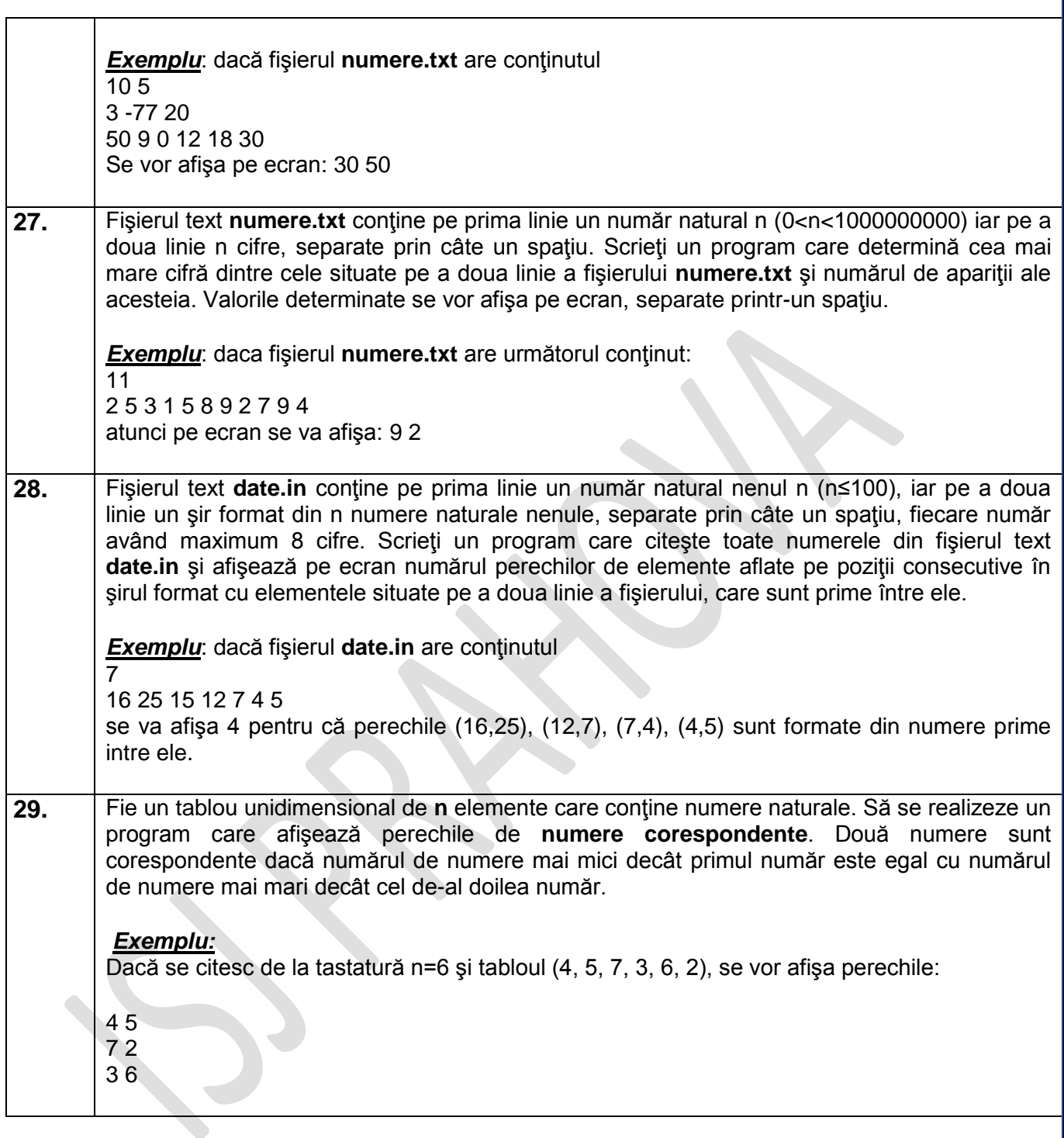

# II. **BAZE DE DATE**

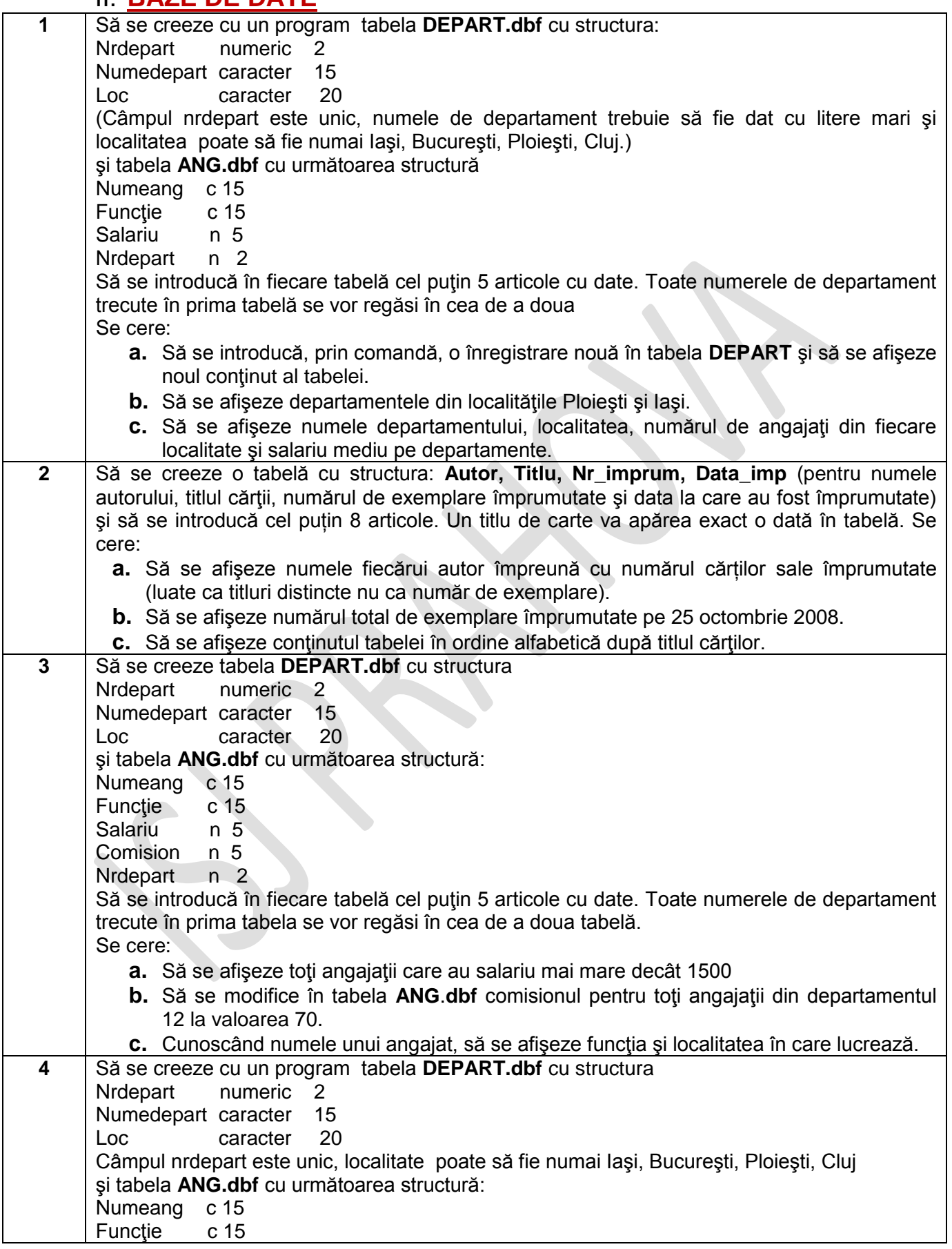

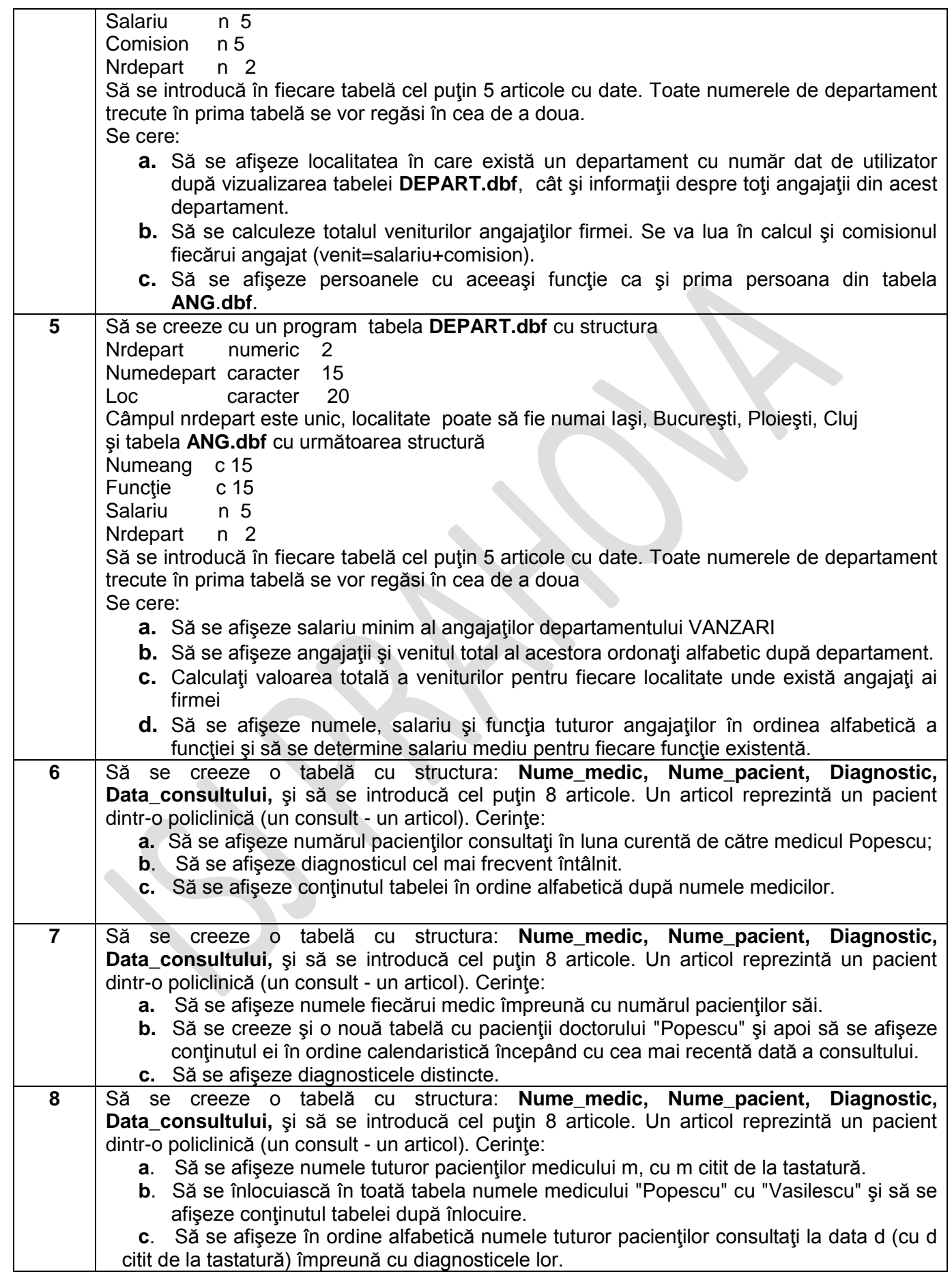

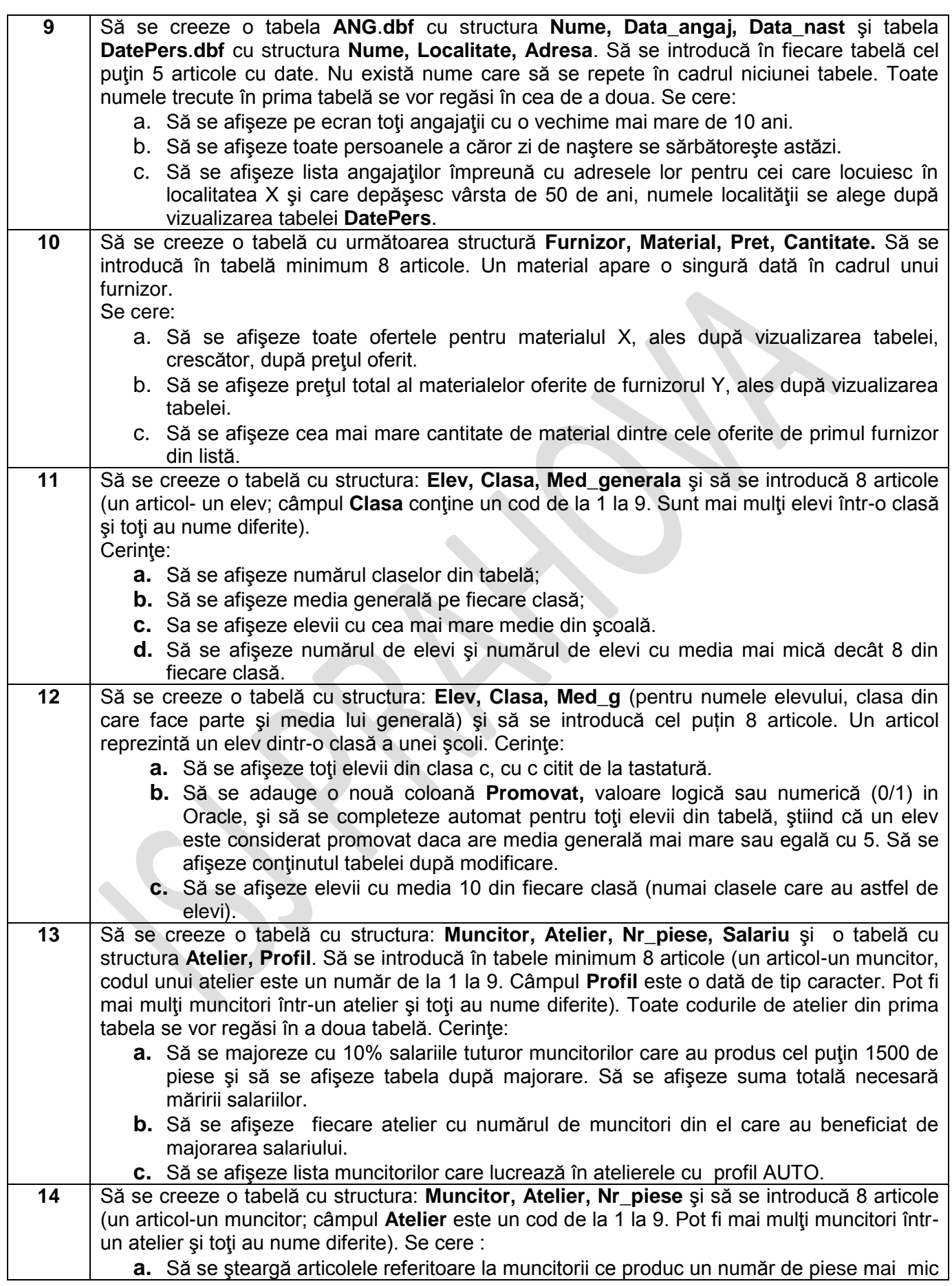

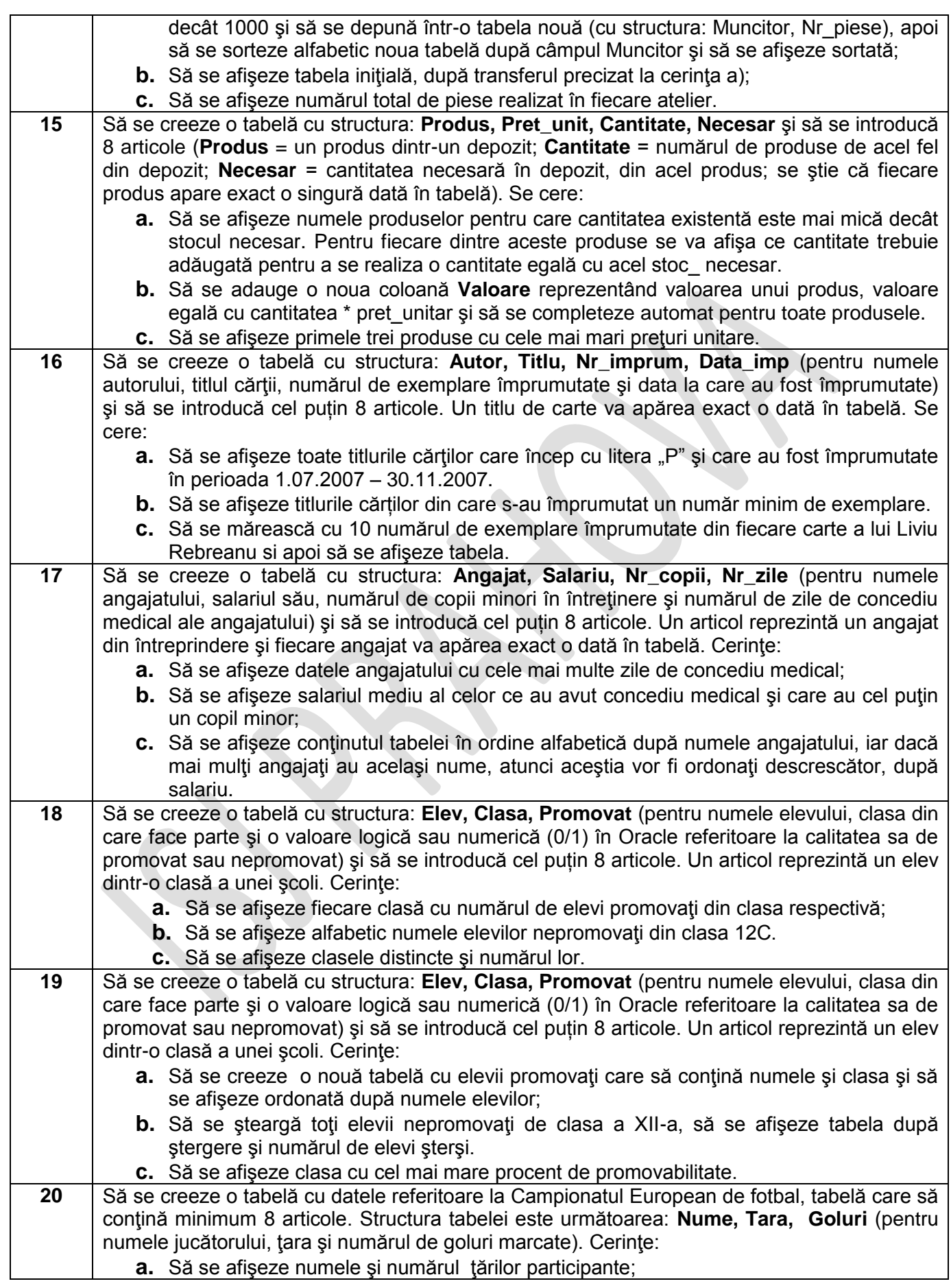

## INSPECTORATUL ȘCOLAR JUDEȚEAN PRAHOVA

Atestat Informatică-2013

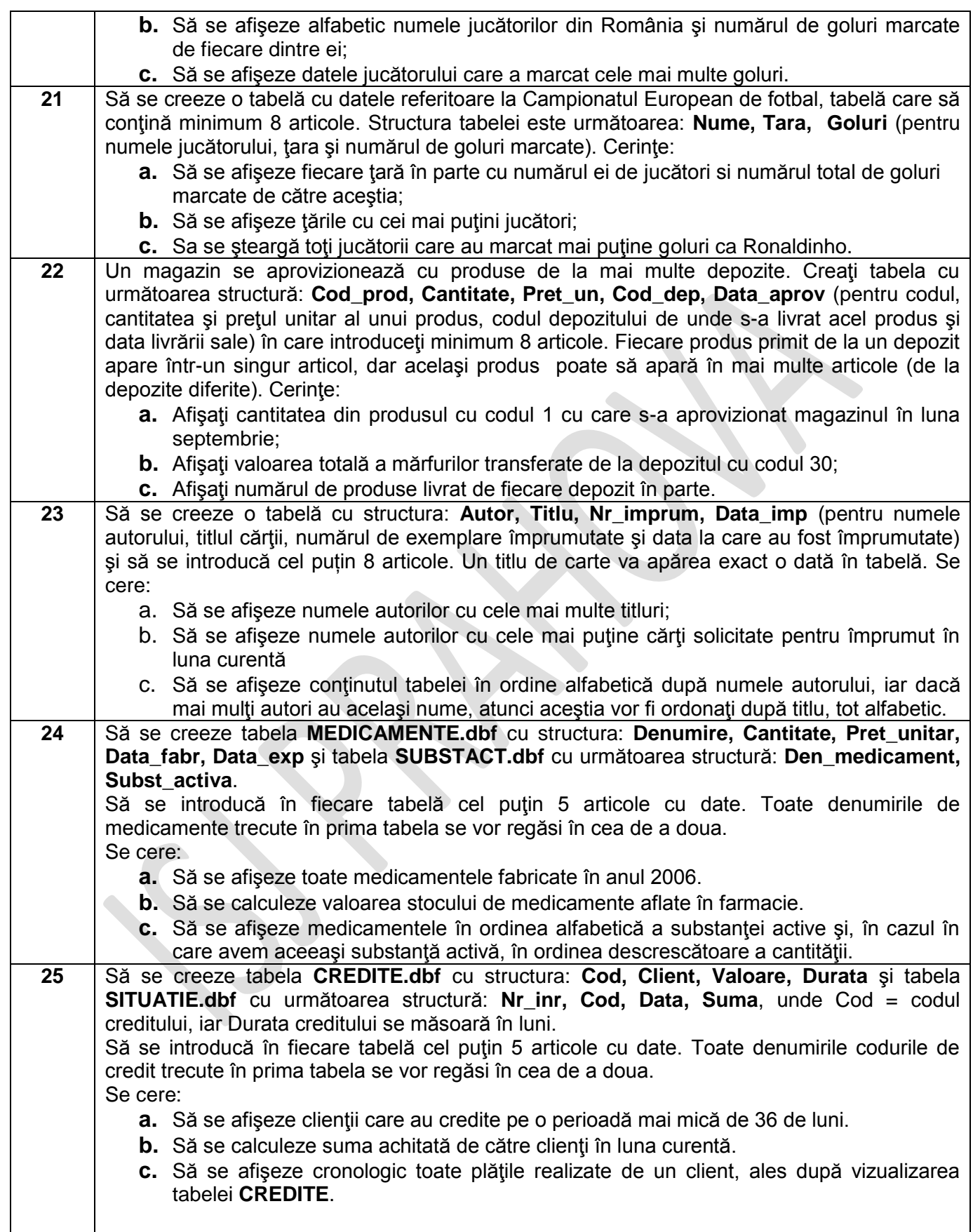

## **III.SISTEME DE OPERARE , ABILITĂŢI DE TEHNOREDACTARE, CALCUL TABELAR ŞI PREZENTĂRI POWERPOINT**

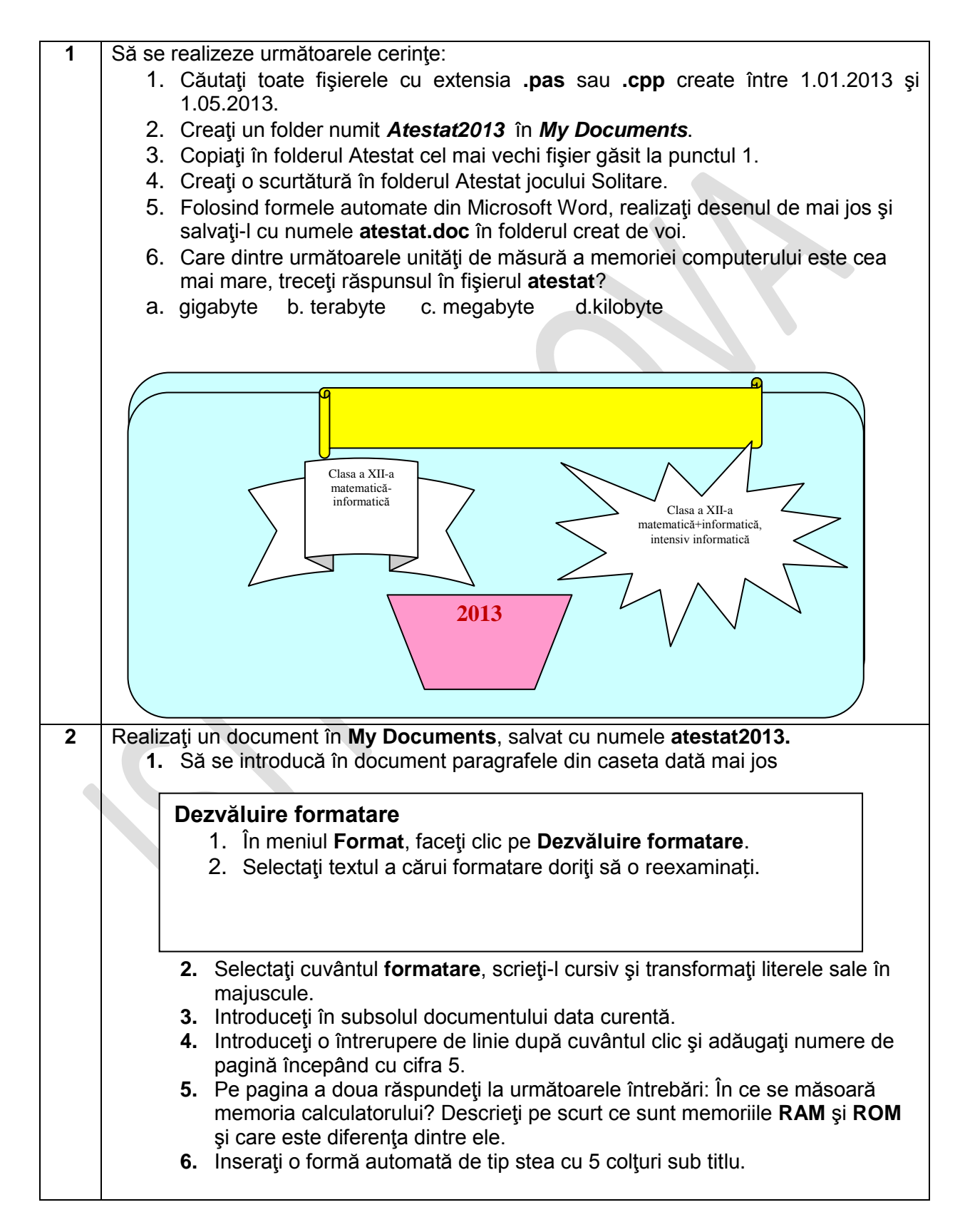

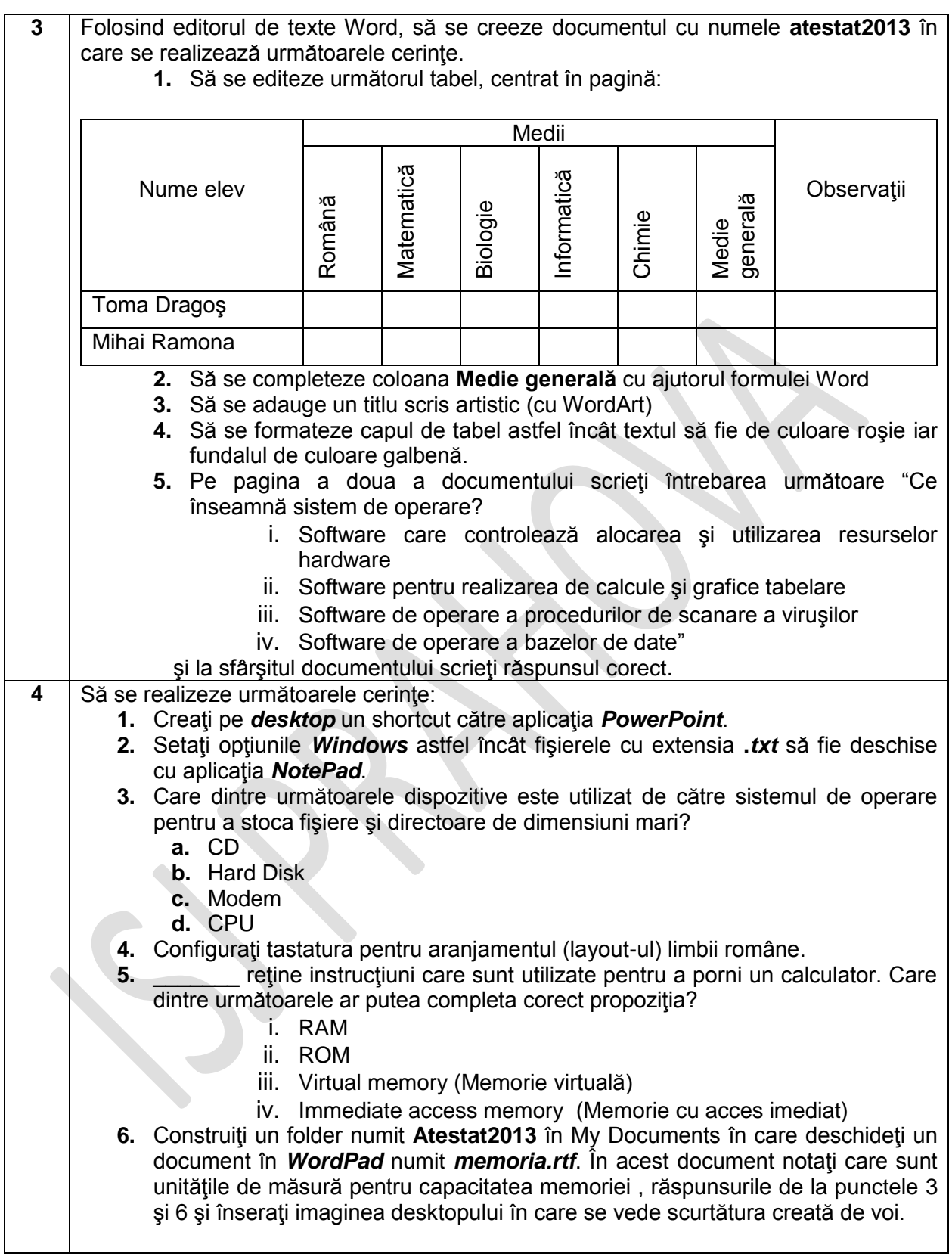

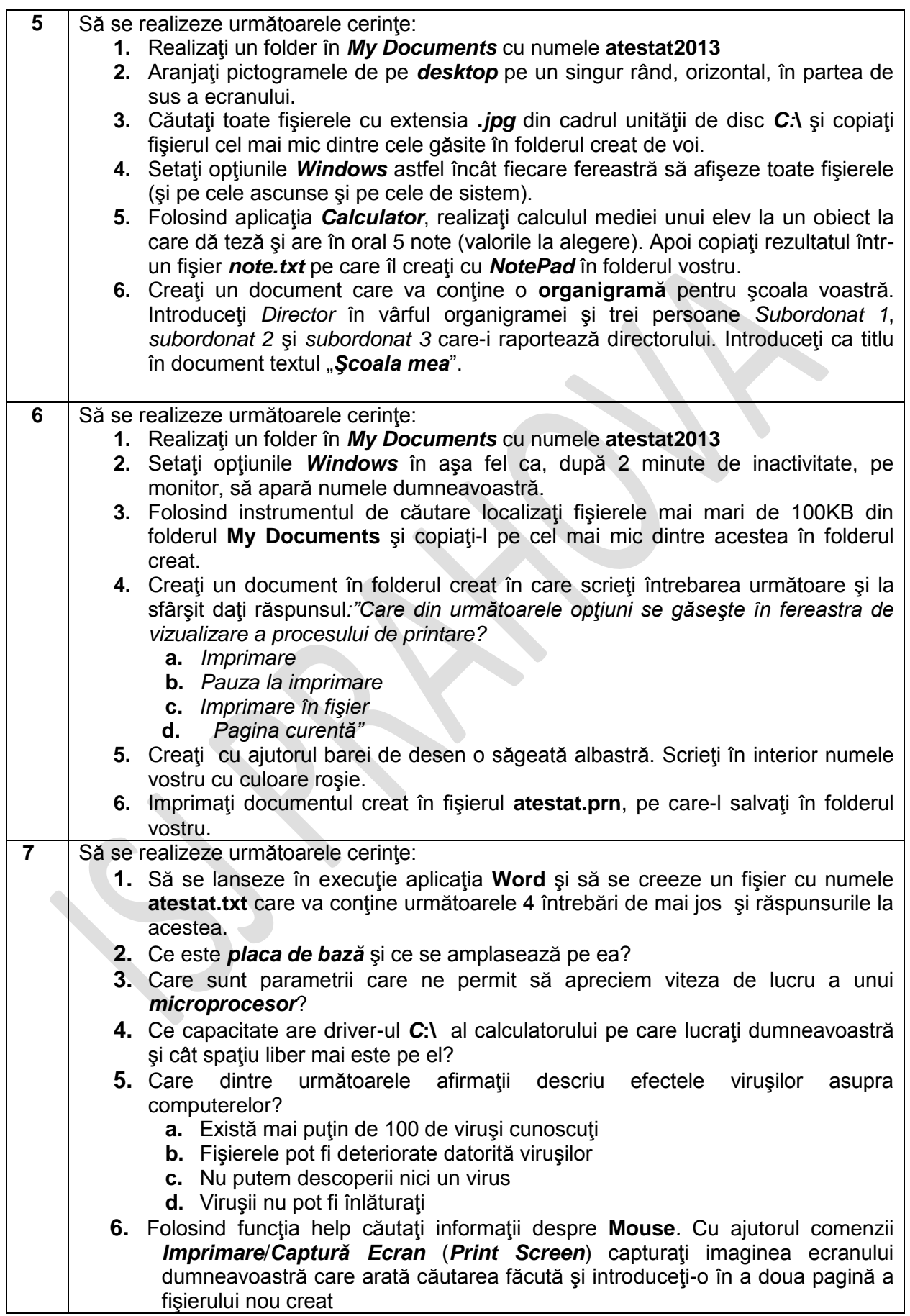

# INSPECTORATUL ȘCOLAR JUDEȚEAN PRAHOVA

Atestat Informatică-2013

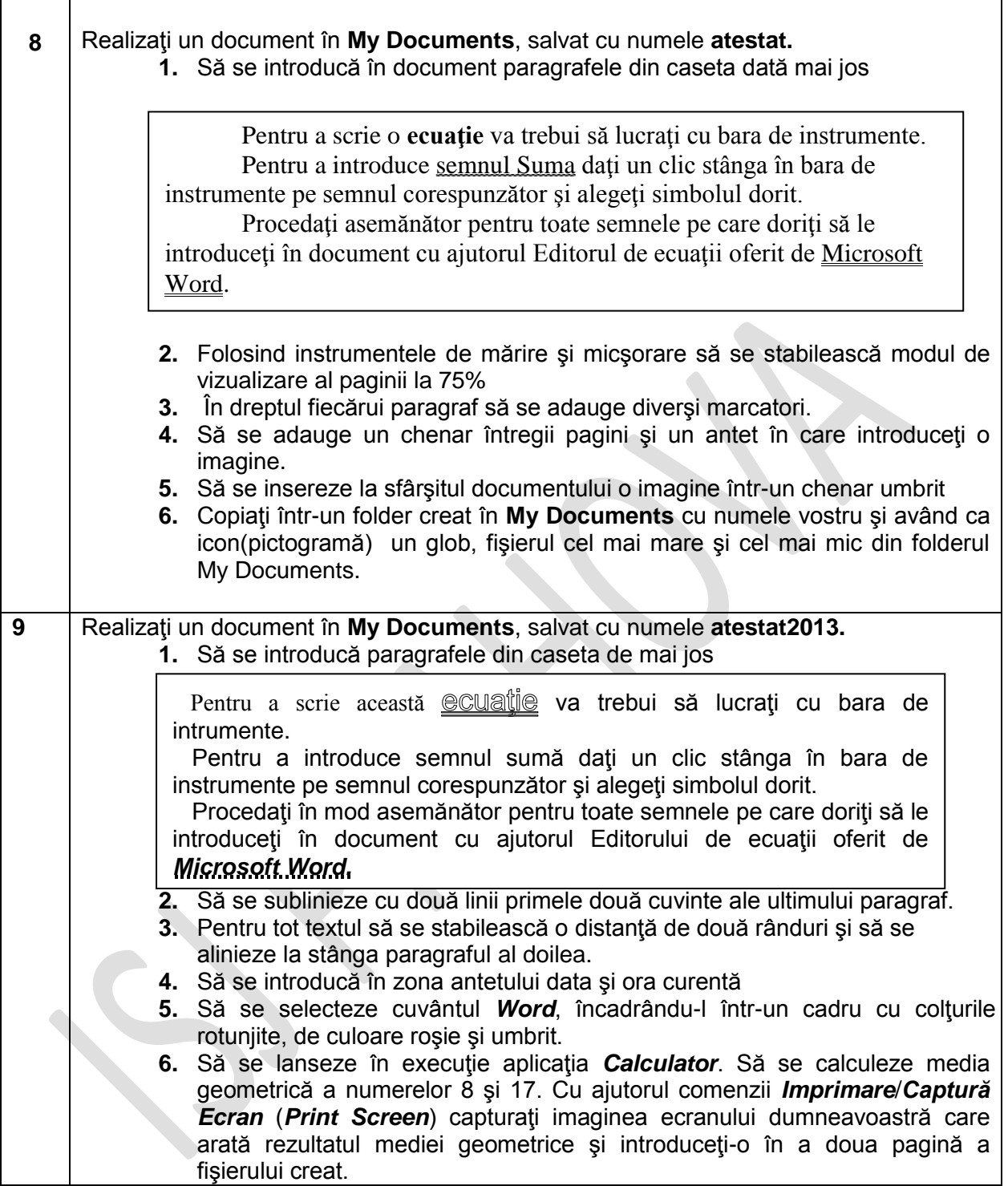

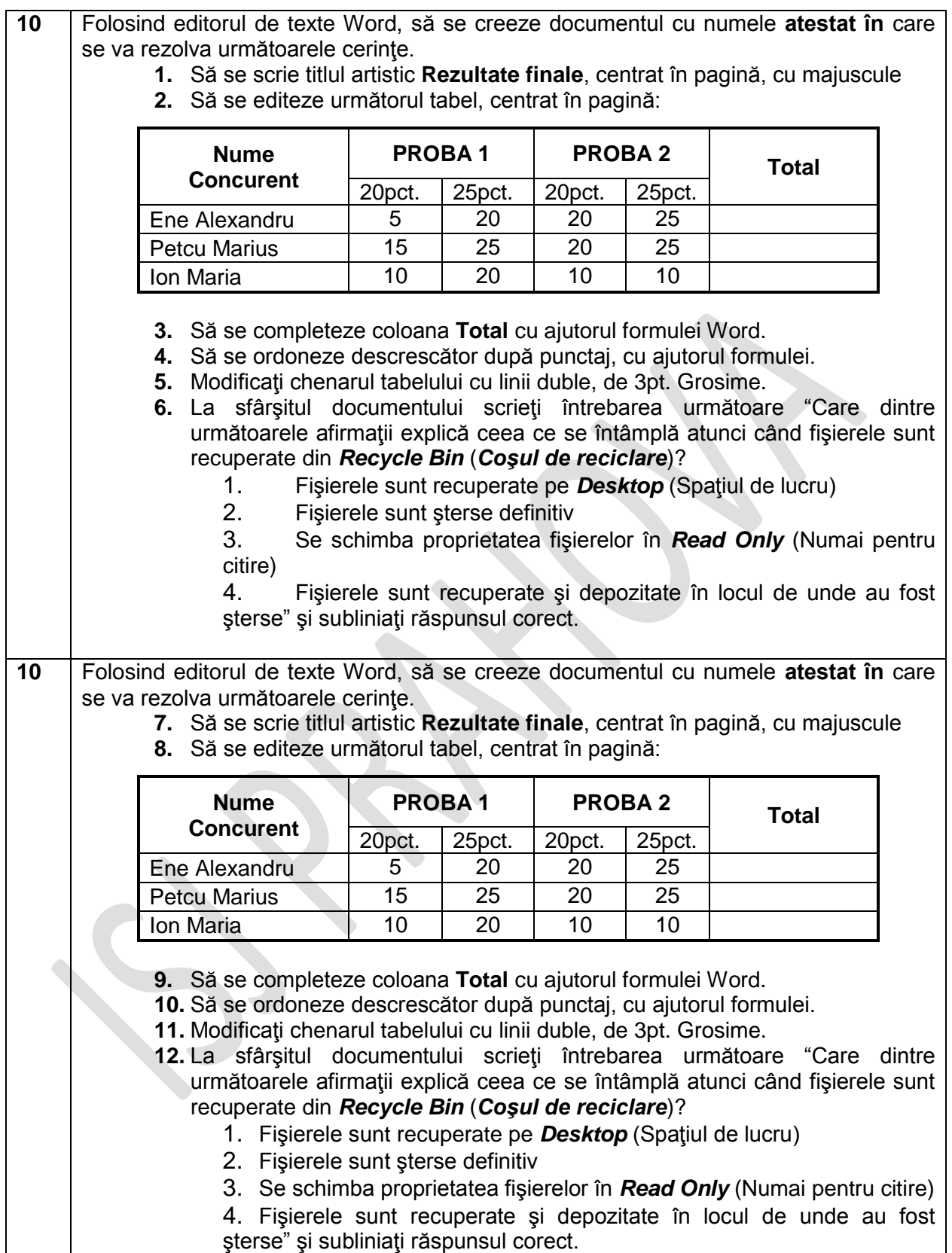

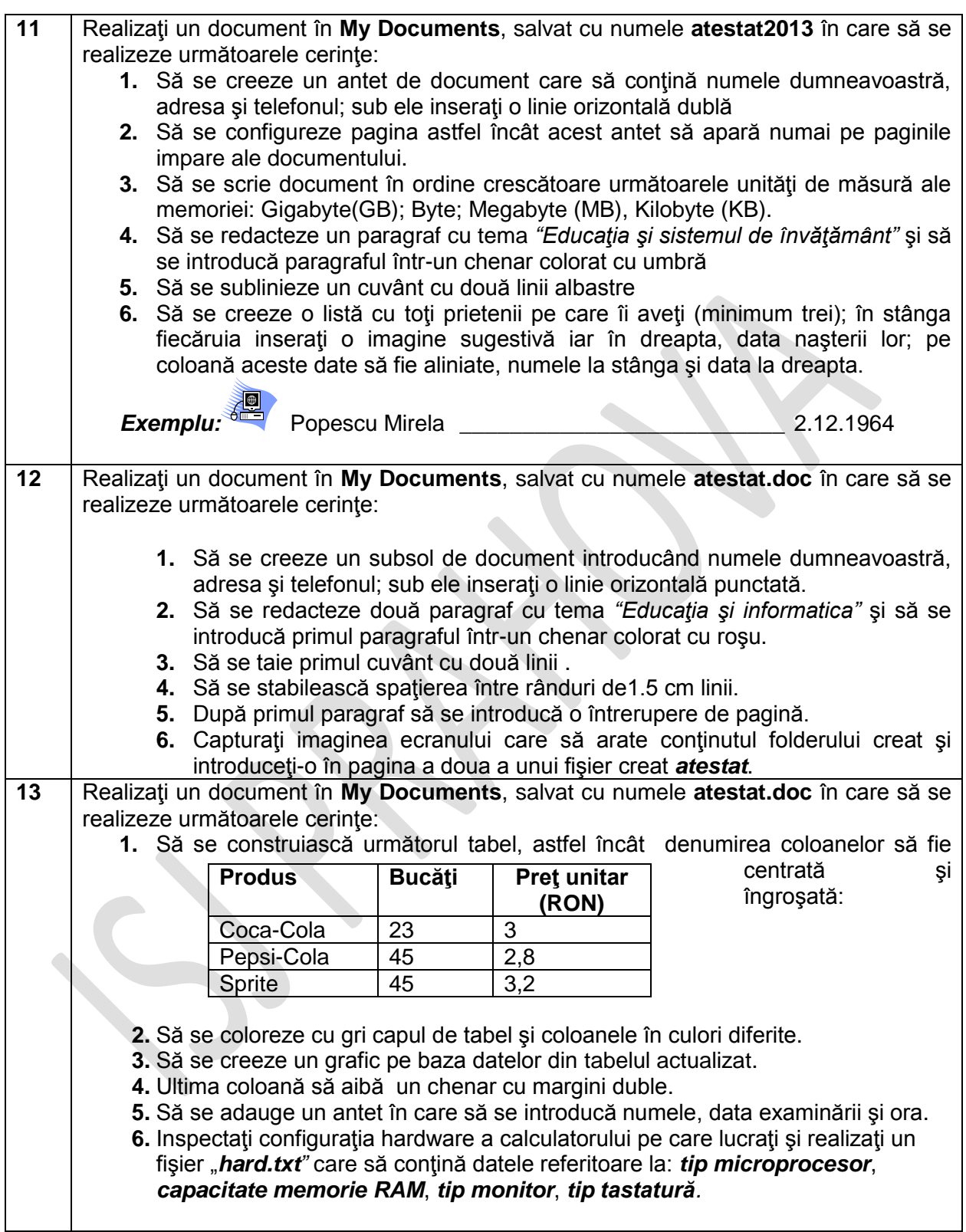

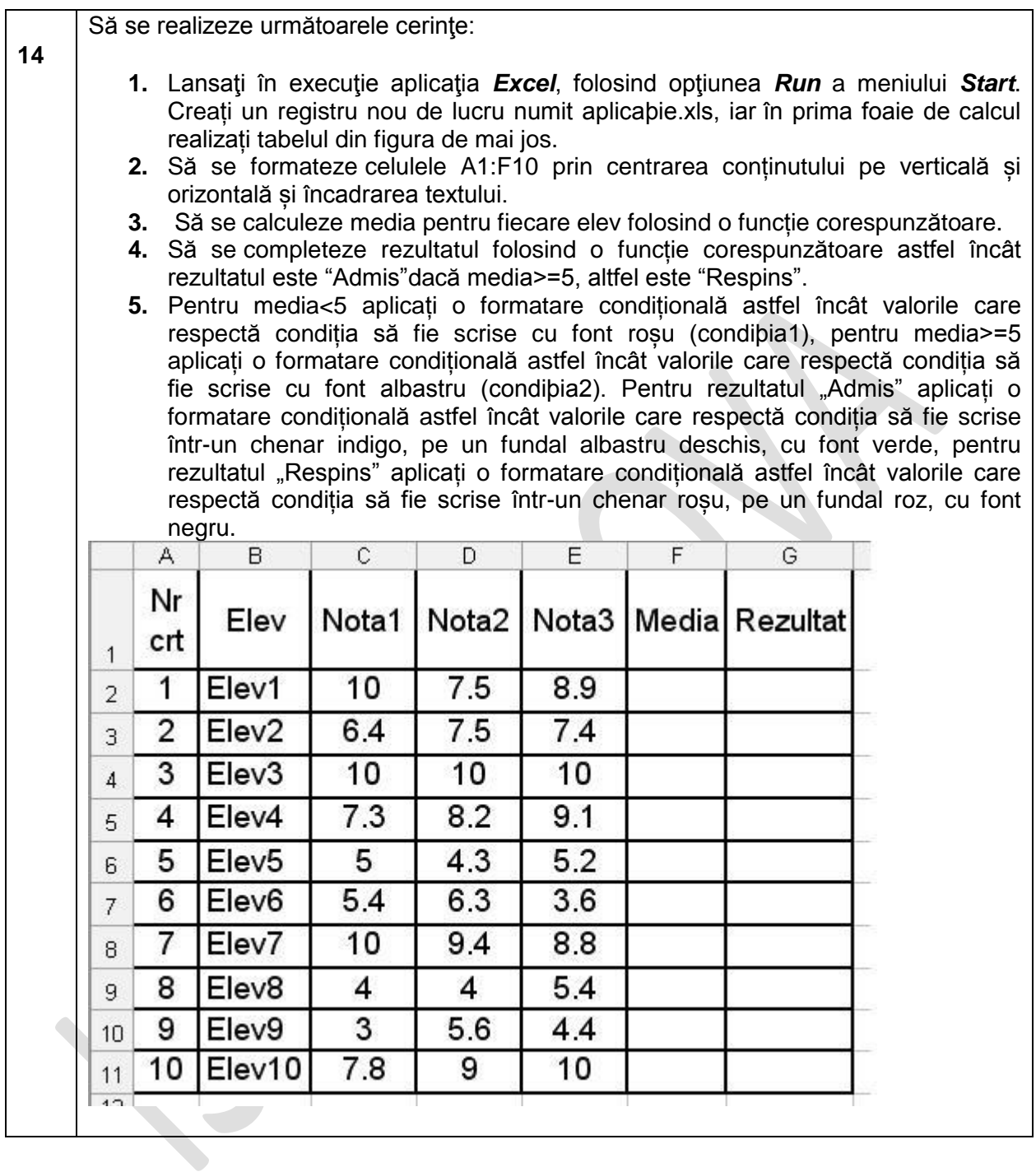

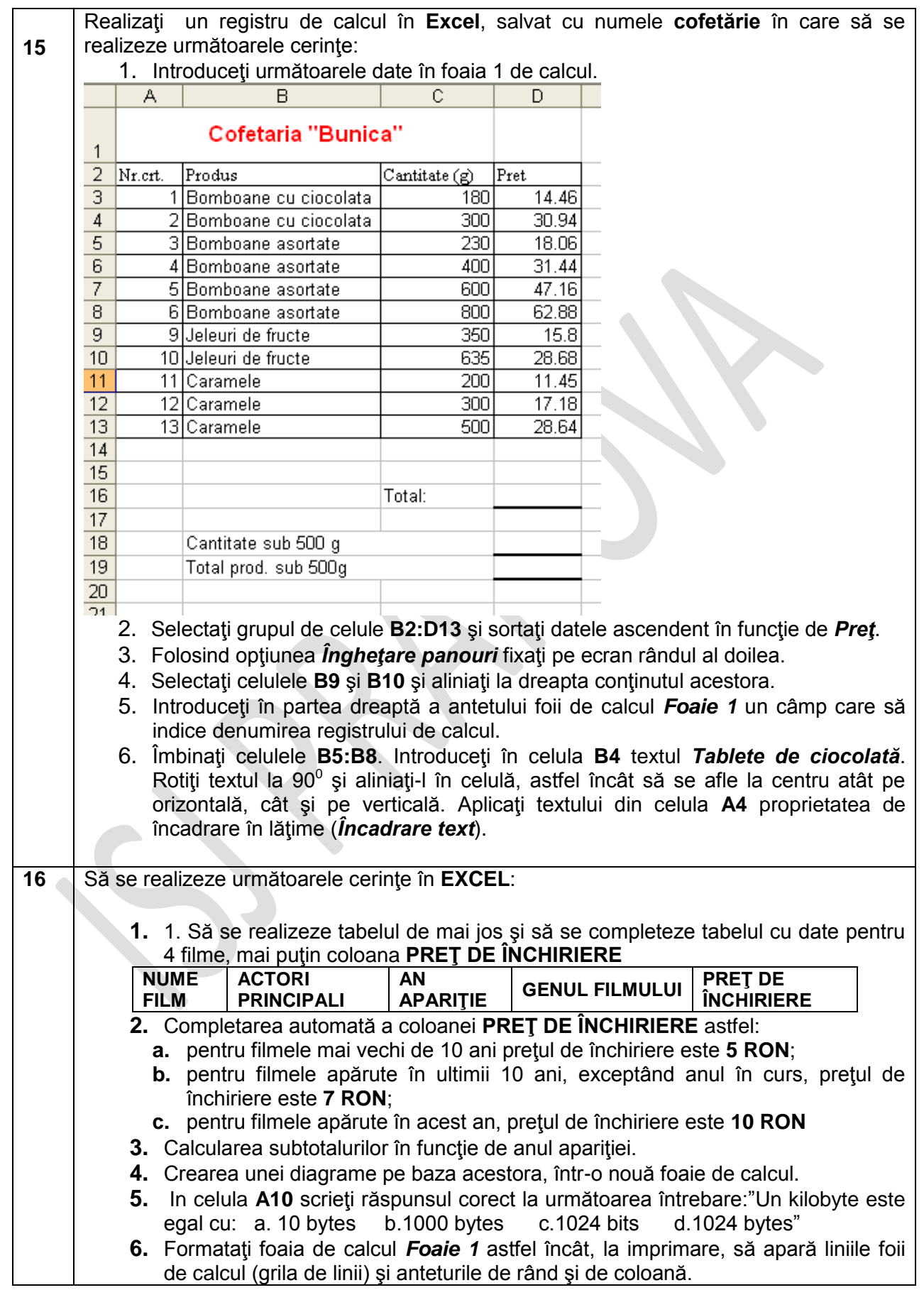

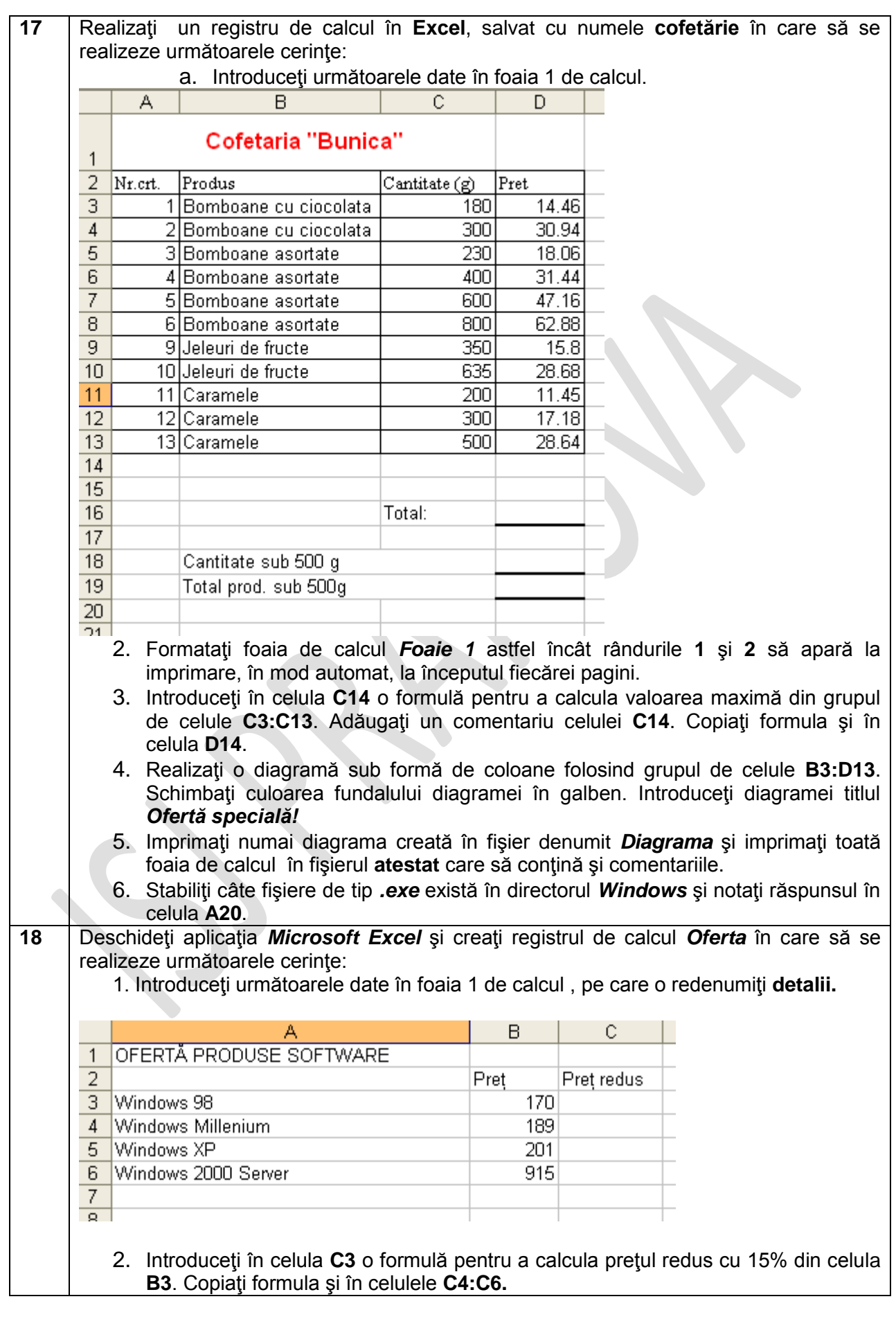

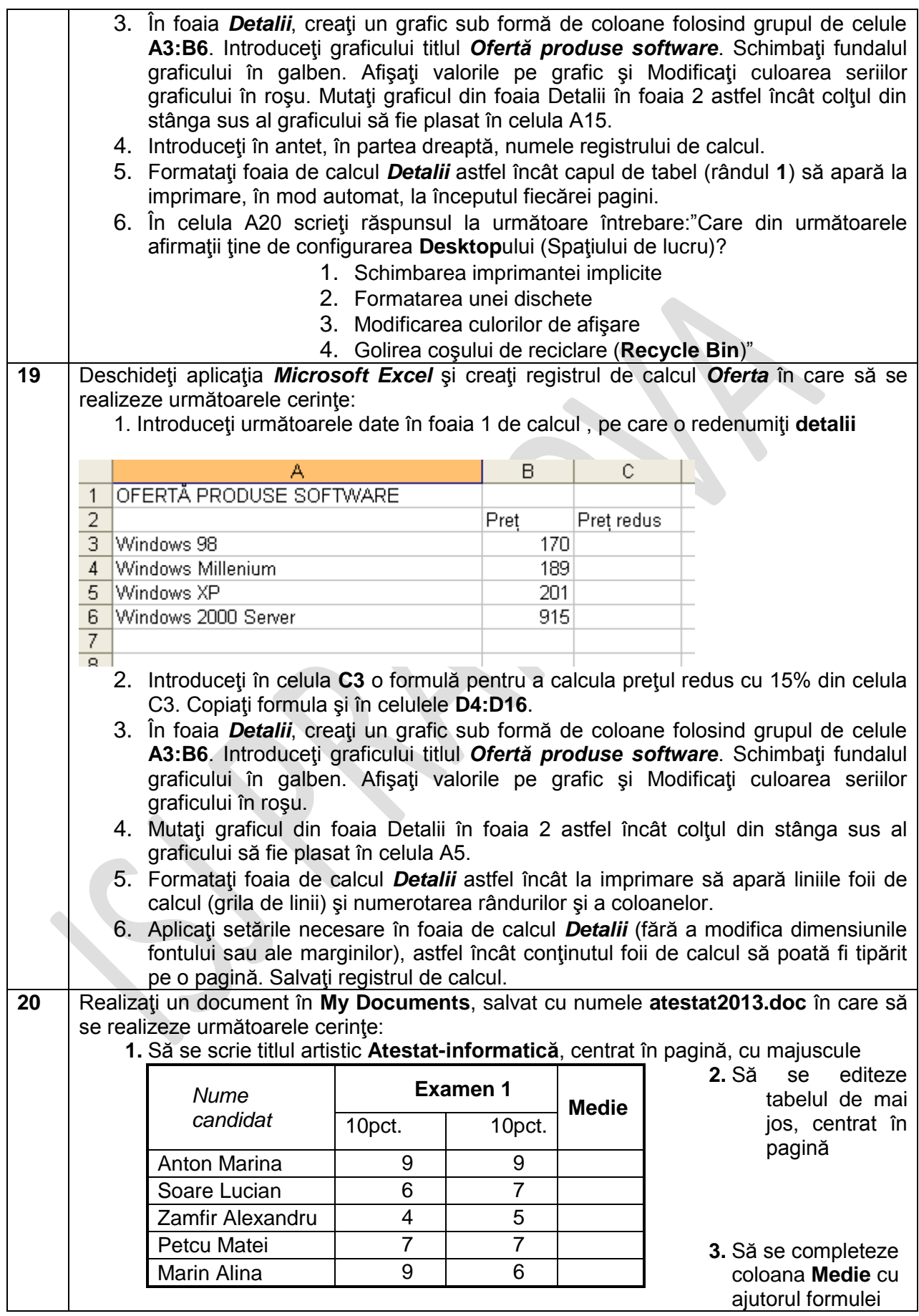

#### INSPECTORATUL ȘCOLAR JUDEȚEAN PRAHOVA

Atestat Informatică-2013

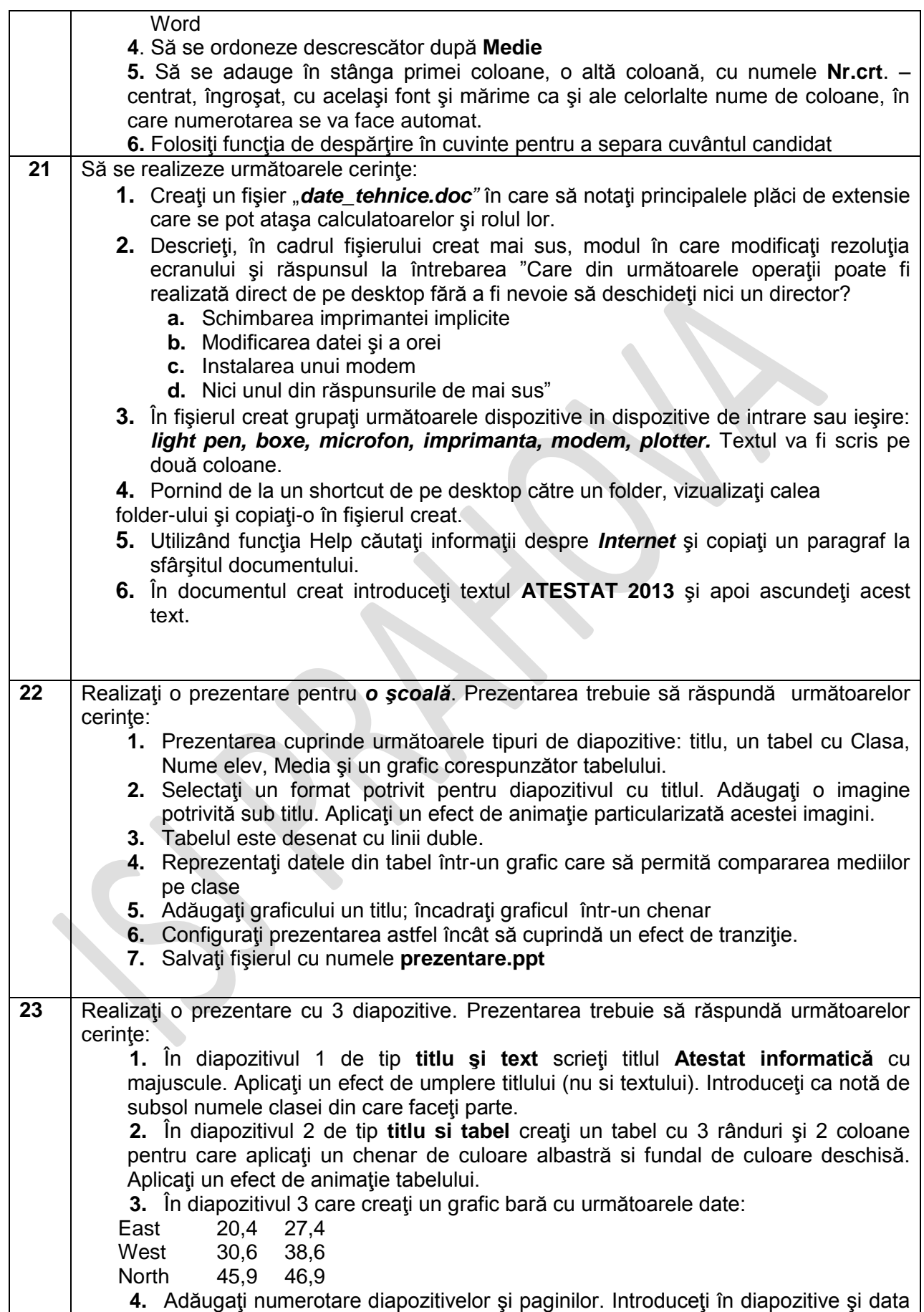

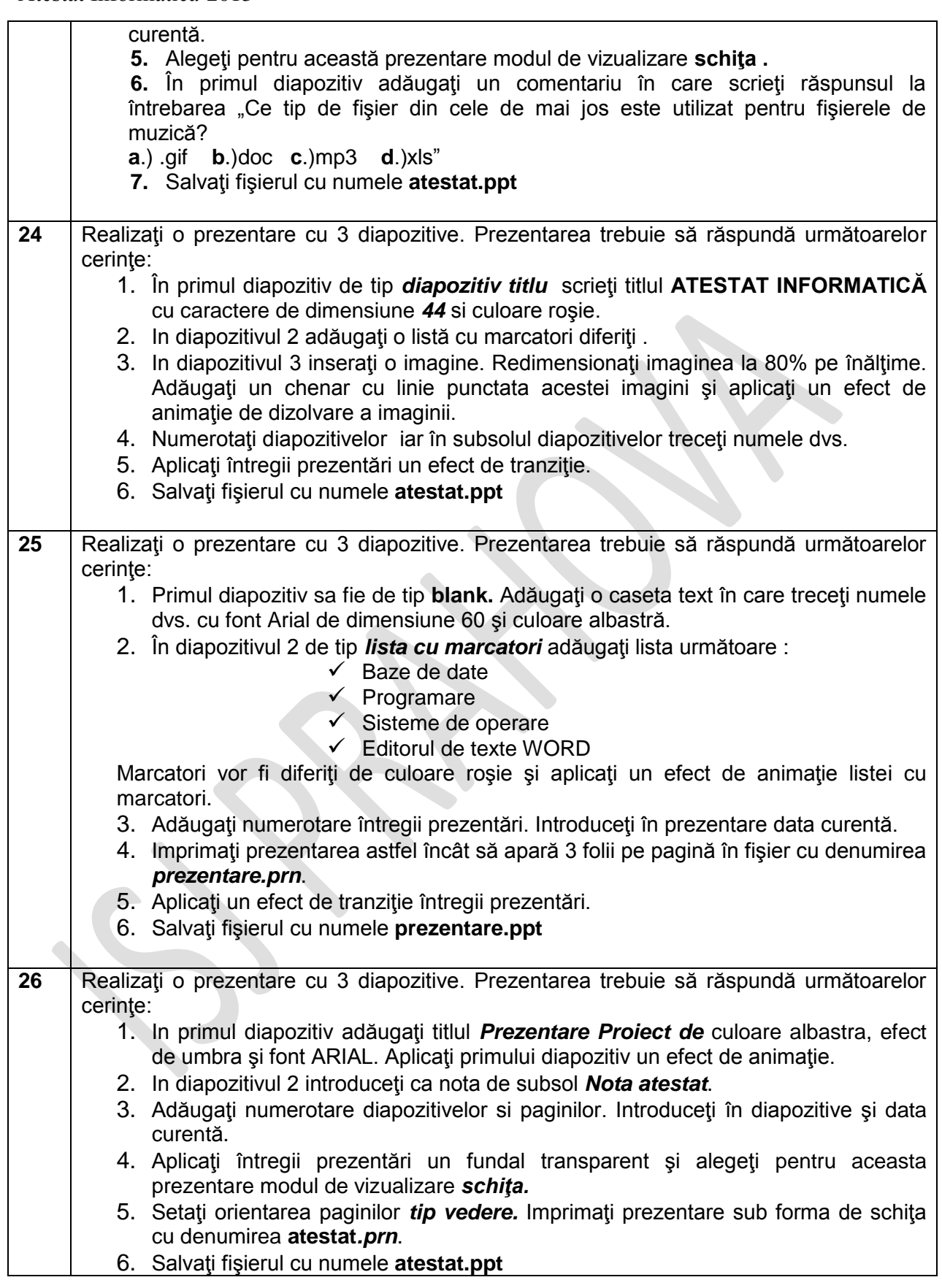

## INSPECTORATUL ȘCOLAR JUDEȚEAN PRAHOVA

Atestat Informatică-2013

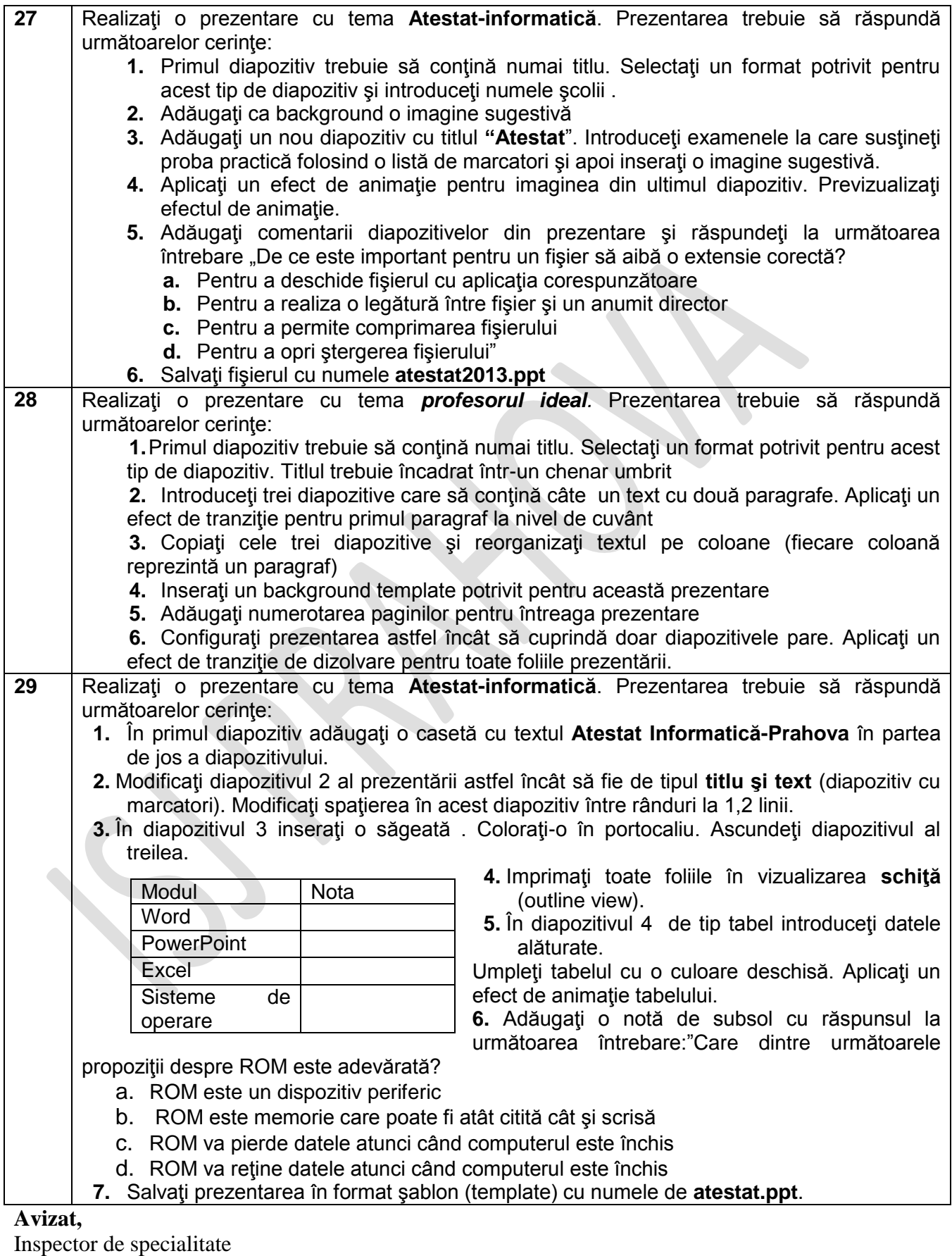

**Prof. Ripeanu Luminița**